## SAP ABAP table TCGRULPOSMCHANGE {EHS: Easy Expert Set of Rules, Changes to Characteristics}

## **T000** MANDT [CLNT (3)]

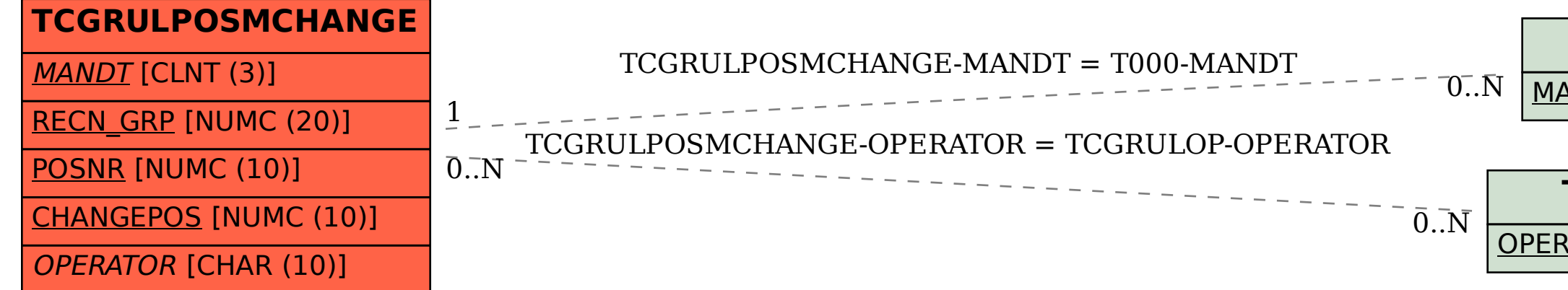

## **TCGRULOP**

OPERATOR [CHAR (10)]